# **Inhaltsverzeichnis**

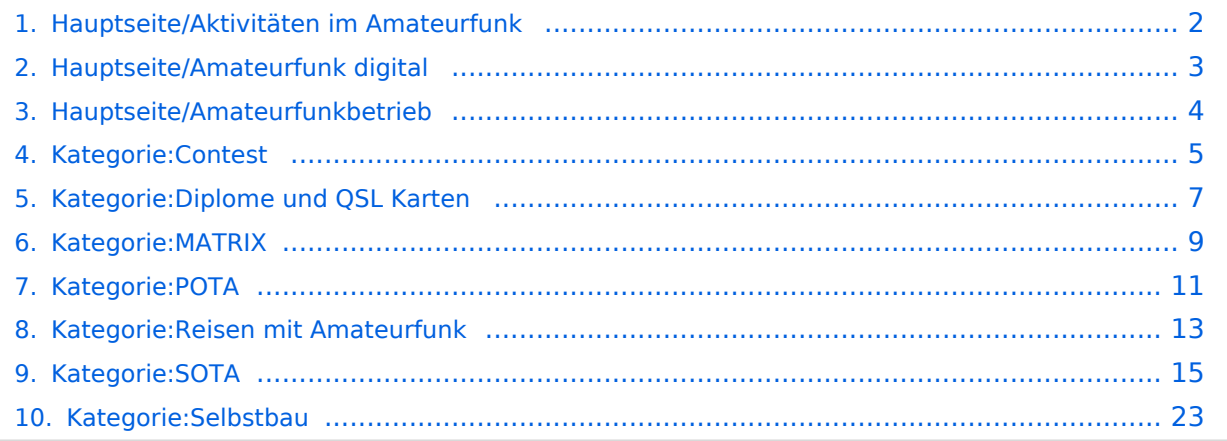

# <span id="page-1-0"></span>**Hauptseite/Aktivitäten im Amateurfunk**

# **Aktivitäten im Amateurfunk**

In diesem Bereich findest Du Informationen zu Aktivitäten im Amateurfunk.

**Tipp:** Weitere Themenbereiche sind unter [Amateurfunkbetrieb](#page-3-0) und [Amateurfunk digital](#page-2-0) zu finden.

[Contest](#page-4-0) Funkwettbewerbe [Diplome und QSL Karten](#page-6-0) Leistungsbestätigung für den Funkamateur [MATRIX](#page-8-0) Echtzeitkommunikation zu Amateurfunkthemen und Projekten **[Selbstbau](#page-22-0)** Mit dem Lötkolben zum Erfolg **[SOTA](#page-14-0)** Summits On The Air - Bergwandern & Amateurfunk **[POTA](#page-10-0)** Parks On The Air - Parks & Amateurfunk [Reisen mit Amateurfunk](#page-12-0) Unterwegs mit dem Schiff und mit dem Camper

# <span id="page-2-0"></span>**Hauptseite/Amateurfunk digital**

# **Amateurfunk digital**

In diesem Bereich findest Du Informationen zu digitalen Modulations- und Betriebsarten.

**Tipp:** Weitere Themenbereiche sind unter [Amateurfunkbetrieb](#page-3-0) und [Aktivitäten im](#page-1-0)  [Amateurfunk](#page-1-0) zu finden.

#### [APRS](https://wiki.oevsv.at/wiki/Kategorie:APRS)

Automatic Paket Reporting System [CF4M](https://wiki.oevsv.at/wiki/Kategorie:C4FM) Digitale Übertragung für Daten und Sprache [Digitale Betriebsarten](https://wiki.oevsv.at/wiki/Kategorie:Digitale_Betriebsarten) Funk mit dem Computer [Digitaler Backbone](https://wiki.oevsv.at/wiki/Kategorie:Digitaler_Backbone) Schnelle Daten quer durch Österreich (HAMNET) [D-Star](https://wiki.oevsv.at/wiki/Kategorie:D-Star) Digitale Spachübertragung (FDMA) [DMR](https://wiki.oevsv.at/wiki/Kategorie:DMR) Digitale Spachübertragung und mehr (TDMA) [Echolink](https://wiki.oevsv.at/wiki/Kategorie:Echolink) Weltweite Sprachübertragung [MeshCom](https://wiki.oevsv.at/wiki/Kategorie:MeshCom) Textnachrichten [HAM-IoT](https://wiki.oevsv.at/wiki/Kategorie:HAM-IoT) APRS und Telemetrie über LORA [Packet-Radio und I-Gate](https://wiki.oevsv.at/wiki/Kategorie:Packet-Radio_und_I-Gate) Datenübertragung im Amateurfunk [Remote Stationen](https://wiki.oevsv.at/wiki/Kategorie:Remote_Stationen) Fernbediente Amateurfunkstationen [SDR](https://wiki.oevsv.at/wiki/Kategorie:SDR) Software Defined Radio und HPSDR **[Tetra](https://wiki.oevsv.at/wiki/Kategorie:Tetra)** Digitaler Bündelfunk [WINKLINK](https://wiki.oevsv.at/wiki/Kategorie:WINLINK) E-Mail via Funk weltweit

# <span id="page-3-0"></span>**Hauptseite/Amateurfunkbetrieb**

# **Amateurfunkbetrieb**

In diesem Bereich findest Du Informationen zu analogen Modulations- und Betriebsarten, genauso wie technische Informationen zum Aufbau von Übertragungssystemen.

Der Not- und Katastrophenfunk nimmt im Amateurfunk einen besonderen Stellenwert ein und findet sich ebenso in diesem Bereich.

**Tipp:** Weitere Themenbereiche sind unter [Amateurfunk digital](#page-2-0) und [Aktivitäten im](#page-1-0)  [Amateurfunk](#page-1-0) zu finden.

[Antennen](https://wiki.oevsv.at/wiki/Kategorie:Antennen) Antennenformen und portable Antennen [ATV](https://wiki.oevsv.at/wiki/Kategorie:ATV) Amateurfunk Television **[EMV](https://wiki.oevsv.at/wiki/Kategorie:EMV)** Elektromagnetische Verträglichkeit (EMV) [Erde-Mond-Erde](https://wiki.oevsv.at/wiki/Kategorie:Erde-Mond-Erde) Der Mond als Reflektor [Kurzwelle](https://wiki.oevsv.at/wiki/Kategorie:Kurzwelle) Kurzwelle [Meteor-Scatter](https://wiki.oevsv.at/wiki/Kategorie:Meteor-Scatter) Meteoriten als Reflektor [Mikrowelle](https://wiki.oevsv.at/wiki/Kategorie:Mikrowelle) Frequenzen größer 1 GHz [Morsen](https://wiki.oevsv.at/wiki/Kategorie:Morsen) Morsen (CW) [Notfunk](https://wiki.oevsv.at/wiki/Kategorie:NOTFUNK) Amateurfunk rettet Leben [Pager](https://wiki.oevsv.at/wiki/Kategorie:Pager) Amateurfunk Kurznachrichten Infosystem [Relaisfunkstelle und Baken](https://wiki.oevsv.at/wiki/Kategorie:Relaisfunkstellen_und_Baken) Technische Informationen über automatische Funkstationen [Satellitenfunk](https://wiki.oevsv.at/wiki/Kategorie:Satellitenfunk) Amateurfunksatelitten [UKW](https://wiki.oevsv.at/wiki/Kategorie:UKW_Frequenzbereiche) Amateurfunk Frequenzbereiche 30 MHz - 1 GHz

# <span id="page-4-0"></span>**Kategorie:Contest**

# **Contest = Wettbewerb**

Conteste im Amateurfunk sind Wettbewerbe, bei denen Funkamateure in einem kurzen Zeitraum (typisch wenige Stunden bis 48 Stunden) versuchen so viele Funkverbindungen wie möglich abzuwickeln. Die Ergebnisse werden nach unterschiedlichen Kriterien ermittelt.

- Bei den Wettbewerben auf den HF Amateurfunkfrequenzen (Kurzwelle bis 30 MHz, meist ohne WARC Bänder) werden die erreichten Funkverbindungen mit gewissen Faktoren (erreichte Länderanzahl, außerhalb Europa, u.s.w.) multipliziert. Viele Logger sind in der Lage, den erreichten Punktestand automatisch zu berechnen.
- Bei den höheren Amateurfunkfrequenzen (VHF/UHF/SHF...) werden die ungefähren Entfernungen zwischen den Amateurfunkstellen (z.B. Aus den jeweiligen Maidenhead Locators) errechnet und alle überbrückten Distanzen für die Auswertung zusammengezählt.
- Während des Contestbetriebes kann es sehr nützlich sein, die Ausgaben von einem [DX-](https://wiki.oevsv.at/wiki/DX-Cluster)[Cluster](https://wiki.oevsv.at/wiki/DX-Cluster) zu beobachten um evtl. Hinweise auf die Anwesenheit einer seltenen und vielleicht sogar weit entfernten Station zu erhalten (ob man einen DX-Cluster beobachten darf oder nicht, hängt von den Regeln des jeweiligen Contests ab. Bei vielen Contests gibt es eine separate Wertungsklasse "assisted", die das erlaubt).

Die Termine vieler Wettbewerbe finden sich gesammelt, z.B.

- [ÖVSV Contestkalender](http://www.oevsv.at/contestkalender/).
- [DARC Contestkalender](https://www.darc.de/der-club/referate/conteste/darc-contestkalender/darc-contestkalender-kwukw/)

# Seiten in der Kategorie "Contest"

Folgende 7 Seiten sind in dieser Kategorie, von 7 insgesamt.

### **D**

[DX-Cluster](https://wiki.oevsv.at/wiki/DX-Cluster)

### **H**

- [HF-Contesting](https://wiki.oevsv.at/wiki/HF-Contesting)
- **L**
- $\bullet$  links

# **O**

[OpenLoggerAOEE](https://wiki.oevsv.at/wiki/OpenLoggerAOEE)

# **Q**

[QTH-Locator](https://wiki.oevsv.at/wiki/QTH-Locator)

# **U**

[UKW Kontest \(VHF / UHF / SHF \)](https://wiki.oevsv.at/wiki/UKW_Kontest_(VHF_/_UHF_/_SHF_))

# **Ö**

[ÖVSV UKW-Meisterschaft](https://wiki.oevsv.at/wiki/%C3%96VSV_UKW-Meisterschaft)

# <span id="page-6-0"></span>**Kategorie:Diplome und QSL Karten**

# **Diplome & QSL-Karten**

# Diplome Anleitung

Alle Informationen auf diese Seite sind mit Sorgfalt zusammengestellt, trotzdem können wir für die Richtigkeit keine Gewähr übernehmen. Für Hinweise auf eventuelle Fehler sind wir dankbar.

Vor den Erfolg haben die Götter den Schweiß gesetzt. Über die Beweggründe, Diplome zu erwerben, bedarf es einer eigenen Philosophie. Der Ursprung aller Sammlerleidenschaft ist in grauer Vergangenheit – denn der Mensch ist seit jeher Jäger und Sammler - zu suchen.

Neben der Lust auf das Sammeln von Diplomen werden die Amateurfunkbänder durch unsere Diplomjäger belebt.

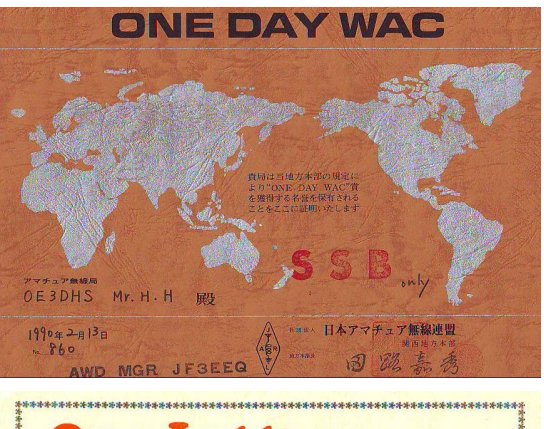

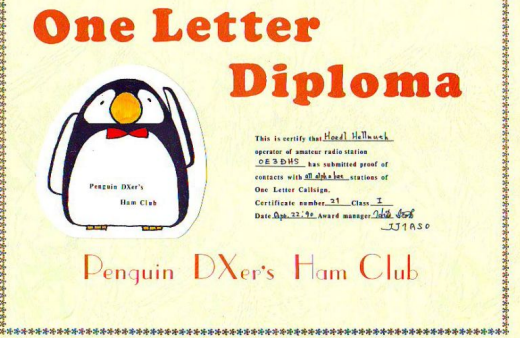

# Seiten in der Kategorie "Diplome und QSL Karten"

Folgende 10 Seiten sind in dieser Kategorie, von 10 insgesamt.

**D**

- [Diplomantrag](https://wiki.oevsv.at/wiki/Diplomantrag)
- [Diplome](https://wiki.oevsv.at/wiki/Diplome)

# **E**

- [EQSL](https://wiki.oevsv.at/wiki/EQSL)
- **I**
- **[IRC](https://wiki.oevsv.at/wiki/IRC)**

# **L**

- [Links](https://wiki.oevsv.at/wiki/Links)
- **[LOTW](https://wiki.oevsv.at/wiki/LOTW)**

# **BlueSpice4**

# **Q**

- [QSL Collection](https://wiki.oevsv.at/wiki/QSL_Collection)
- [QSL Karten](https://wiki.oevsv.at/wiki/QSL_Karten)
- **[QSL Karten Design](https://wiki.oevsv.at/wiki/QSL_Karten_Design)**

**S**

**[Sammlung Diplome](https://wiki.oevsv.at/wiki/Sammlung_Diplome)** 

# <span id="page-8-0"></span>**Kategorie:MATRIX**

Matrix ist ein **offenes Instantmessaging Kommunikationsprotokoll**. Man kann nicht nur mit anderen Personen in privaten Chats schreiben, sondern auch in Gruppen, sogenannten Räume. Diese Räume sind in sogenannten Spaces aufgelistet, so ähnlich wie in einem Discord Server. Aufgrund der **dezentral**en Natur des Matrix Protokolls, kann man sich bei beliebigen [Anbietern](https://servers.joinmatrix.org/)  [\(Homeserver\)](https://servers.joinmatrix.org/) registrieren und noch immer mit Personen bei anderen Anbietern kommunizieren.

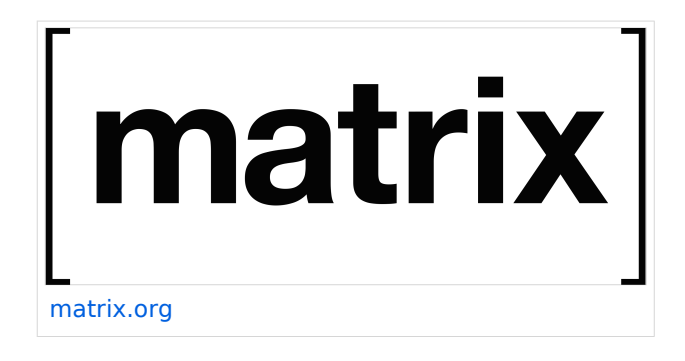

Matrix funktioniert ein wenig wie E-Mail, jedoch sofortig und sicher:

- Du musst ein Konto bei einem Anbieter registrieren. zB.: [ÖVSV Matrix Server](https://matrix.oevsv.at/)
- Unabhängig von deinem Anbieter kannst du mit Personen kommunizieren, die andere Anbieter verwenden.
- Genauso wie du Outlook oder Thunderbird mit demselben E-Mail-Konto verwenden kannst, kannst du verschiedene Matrix-Apps für dasselbe Matrix-Konto verwenden.

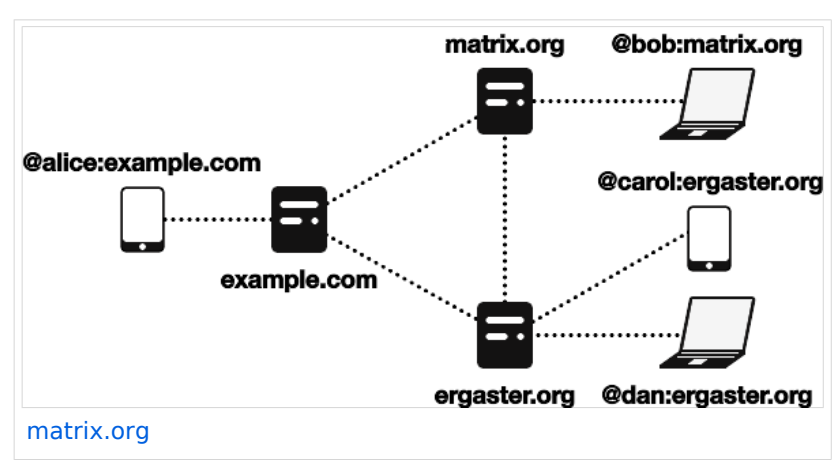

### **Was genau macht Matrix dezentral?**

Als User kann man sich aussuchen auf welchem Homeserver man seinen Account erstellen will. Der Homeserver ist der Server, der deine Chats Ende-zu-Ende (E2E) verschlüsselt speichert, damit du die Chats auch auf deinen anderen Geräten abrufen kannst. Doch man ist mit seinem Homeserver **nicht** auf die Kommunikation mit anderen Usern auf diesem engeschränkt, sondern man kann auch mit Usern auf anderen kommunizieren.

Sobald man einen Chat oder einen Raum (Gruppe) mit einem User auf einem anderen Homeserver startet, fangen diese an sich zu synchronisieren (federieren), sodass Nachrichten nahtlos ausgetauscht werden können.

# **BlueSpice4**

Bedeutet, jedes mal, wenn man eine Nachricht an diese Person schickt, dann wird die Nachricht von deinem Gerät, an deinen Homeserver, zum Homeserver des Empfängers und zum Gerät des Empfängers versandt. Dabei werden alle Nachrichten der Chatteilnehmer auf allen beteiligten Homeservern gespeichert. [Hier](https://matrix.org/docs/matrix-concepts/elements-of-matrix/) findest du eine detailreichere und bessere Erklärung zum Matrixprinzip.

Was macht somit Matrix besser als Discord, Whatsapp, Telegram, ...? Wenn dein Homeserver, bei dem du dich registriert hast, aus technischen Gründen ausfällt, kannst zwar du und alle anderen User deines Homeservers temporär keine Nachrichten senden und empfangen, aber alle Raumteilnehmer von anderen, funktionierenden Homeservern, können ohne Probleme weiterhin kommunizieren, auch wenn der Raum auf deinem Homeserver "erstellt" wurde. Sobald dein Homeserver wieder online ist, werden alle verpassten Nachrichten synchronisiert. Im Vergleich dazu, wenn zB.: die Discord oder Telegram Server ausfallen, dann kann niemand über diese Platform kommunizieren.

Noch eine große Verbesserung ist die Sicherheit und Privatssphäre von Matrix. Bei dem Chatservice Telegram wird zwar mit Open Source und Sicherheit geworben, jedoch ist nur der Quellcode der App öffentlich, das Backend (Serverseite) ist es nicht. Außerdem werden deine Nachrichten zwar verschlüsselt an die Telegram Server versandt, aber im Normalfall nicht Ende zu Ende (E2E) verschlüsselt gespeichert (außer bei Geheimchats). Daher ist es für Telegram theoretisch möglich deine privaten Chats mitzulesen. Bei Matrix werden am Homeserver alle privaten Chats E2E verschlüsselt gespeichert, also ist es auch dem Serverbetreiber ist es nicht möglich mitzulesen.

Wenn andere, mit denen du schreiben möchtest, nicht auf Matrix umsteigen wollen, ist das auch kein großes Problem. Es gibt eine Vielzahl an Bridges von der Community, die es ermöglichen über Matrix mit anderen Platformen wie Telegram, Discord, etc. zu kommunizieren. Damit kannst du auch deine liebsten Chat Platformen in Matrix zusammenfassen.

Wenn du das Wissen und die Infrastruktur, um einen Service im Internet anzubieten, hast, dann kannst du sogar deinen eigenen Matrix Homeserver selbst betreiben. Dazu wird meist [Synapse](https://github.com/matrix-org/synapse) verwendet, [dieser Guide](https://matrix-org.github.io/synapse/latest/welcome_and_overview.html) macht die installation leicht.

# Seiten in der Kategorie "MATRIX"

Folgende 4 Seiten sind in dieser Kategorie, von 4 insgesamt.

# **E**

- **[Ende Zu Ende Verschluesselung](https://wiki.oevsv.at/wiki/Ende_Zu_Ende_Verschluesselung)**
- **M**
- [Matrix Aufbau](https://wiki.oevsv.at/wiki/Matrix_Aufbau)

# **R**

- [Registrierung](https://wiki.oevsv.at/wiki/Registrierung)
- [Räume & Spaces](https://wiki.oevsv.at/wiki/R%C3%A4ume_%26_Spaces)

# <span id="page-10-0"></span>**Kategorie:POTA**

# **POTA \- Parks On The Air**

POTA ist eine Freiland-Aktivität zur Förderung des Hobbies Amateurfunk. Der Name der Initiative lässt auf eine gewisse "Verwandtschaft" mit SOTA vermuten. Die beiden Initiativen haben gewisse Ähnlichkeiten bestehen nebeneinander und ergänzen sich gegenseitig in vielerlei Hinsicht.

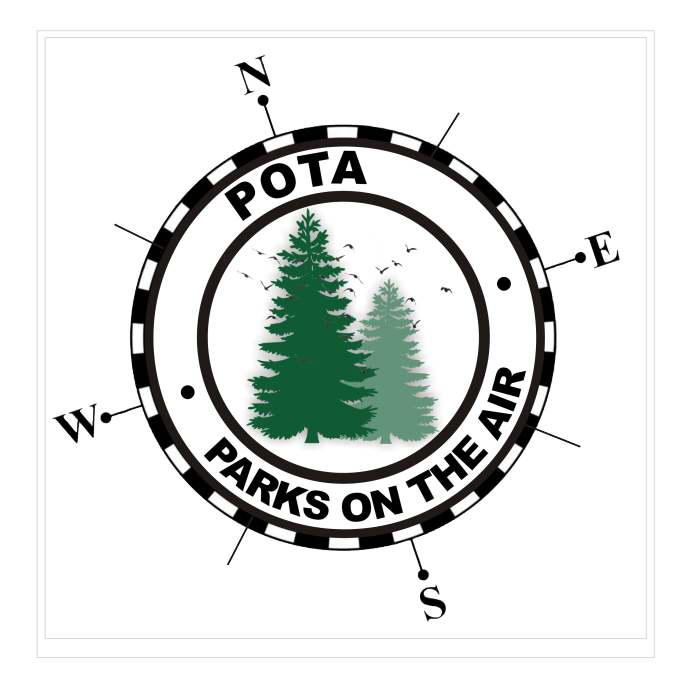

### WAS ist POTA?

POTA ist eine "Outdoor" Initiative, die in der USA mit Unterstützung der ARRL entstanden ist. Jeder lizensierte Funkamateur kann daran teilnehmen. Es gibt "Aktivierer" und "Jäger" (Hunter /Chaser) die erfolgreiche QSOs fahren. Der Aktivierer lädt seine QSO's auf die Datenbank hoch, die Chaser müssen die QSO's nicht hochladen. 10 QSOs sind für eine erfolgreiche Aktivierung nötig.

### Wie kann man bei POTA teilnehmen?

Für die Teilnahme ist eine Registrierung auf der POTA Seite nötig. Der Zugang erfolgt über <https://parksontheair.com>

### Wie sehen die Regeln für Aktivierer und Jäger aus?

Die genauen Regeln sind in Englisch auf der [POTA WEB-Seite](https://docs.pota.app/docs/rules.html) aufgeführt. Vereinfacht gelten folgende Anforderungen:

- zumindest 10 QSOs mit unterschiedlichen Gegenstationen innerhalb von 0:00-23:59, es gibt keine Formalismen wie Nummern oder ähnlichem
- Der Aktivierer muß sich innerhalb der geographischen Grenzen des ausgesuchten Gebiets befinden
- Für P2P (Park to Park) Aktivierung müssen beide Aktivierer die Nummer des anderen Parks melden
- Einsenden QSO Daten mittels ADIF Datei

### Welche Ausrüstung wird benötigt?

POTA erlaubt alle für Funkamateure erlaubten Frequenzbänder und Betriebsarten. Aufbau und Leistung der Station ist beliebig. Die erforderlichen mindestens 10 QSOs dürften auch in gemischten Bändern und Betriebsarten geführt werden. So wie überall je mehr Aktivität um so besser!

### Was soll während der Aktivierung beachtet werden?

Im Wesentlichen soll man gute Manieren als Funkamateur beweisen. Möglichst keine anderen Besucher stören, ebenso am Funk keine fremden QSOs unterbrechen. Nach der Aktivierung soll die Stelle aufgeräumt und sauber zurück gelassen werden. Keine Beschädigungen an Parkmöbel oder Bäumen hinterlassen, wir Funkamateure wollen einen guten Eindruck bei anderen Besuchern erwecken.

Interessierten Parkbesuchern, die Fragen zu der Aktivität stellen, kann man das Hobby erklären. Falls tiefere Fragen auftauchen kann man auf die bekannten POTA Webseiten und auf diese WIKI-Seite verweisen.

**SPOT'ing**: via <https://pota.app> Selfspotting ist erlaubt und weit verbreitet um Aufmerksamkeit zu erregen

**Ankündigung**: Alert oder Activation ist über <https://pota.app/#/activations>möglich, damit wird eine Aktivierung vorangekündigt.

**Wie rufe ich?:** Da gibts nicht überraschendes einfach "CQ POTA 20m von OE...." oder "CQ parks on the air von OE..."

**Bei FT8 und ähnlichen Modes?:** ganz normal ohne weiterer Änderungen nichts spezielles. Bitte nicht POTA dazu geben das stört die FT8 Aussendung unnötig.

**Sind WSPR Spots auch gültig?** Nein weil hier kein komplettes QSO zustande gekommen ist

### Wie melde ich meine POTA QSOs?

Die QSOs werden vom Aktivierer als ADIF Datei auf der POTA Webseite hochgeladen. Die genaue URL dafür ist [https://pota.app/#/user/logs.](https://pota.app/#/user/logs) Die Chaser müssen ihre Logs nicht hochladen.

### Wo bekommen ich weitere Infos über POTA?

Über POTA gibt es die US WEB Seiten und viele YouTube Videos. Für Österreich ist OE1IAH als POTA Kontakt registriert, er hilft gerne bei Bedarf weiter. POTA in Österreich wurde 2021 gestartet es wird am Beginn viele Erweiterungen des Angebots geben daher gelegentlich Quellen nochmals nachsehen was inzwischen ergänzt worden ist.

*Diese Kategorie enthält zurzeit keine Seiten oder Medien.*

# <span id="page-12-0"></span>**Kategorie:Reisen mit Amateurfunk**

# Reisen mit Amateurfunk

# **Unterwegs auf den Meeren und Wüsten dieser Welt**

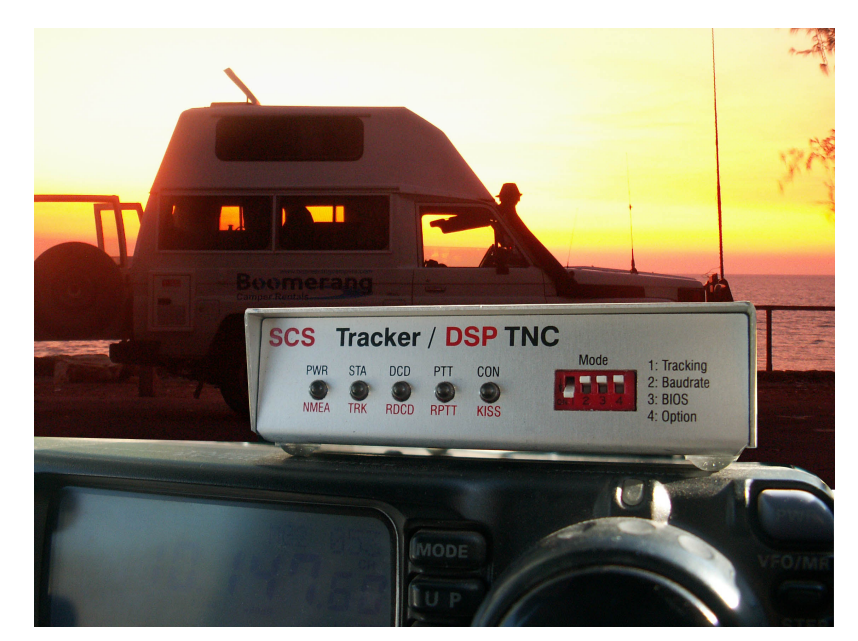

#### *Amateurfunk am Schiff oder im Camper*

Immer mehr Funkamateure und Funkamateurinnen planen Reisen mit dem Schiff (Segel- oder Motorboot) oder mit einem Camper und möchten das Hobby Amateurfunk mit auf die "große Fahrt" nehmen. Meist nicht nur aus reinem Gedanken an das Hobby sondern auch um gewisse Kommunikations-Sicherheit bei der Reise mit an Board zu haben. Natürlich sind Smartphone & Co. mit dabei aber wenn eine Reise aus der Abdeckung mit Mobilfunk kommt, das ist bereits der Fall wenn man mit der Segelyacht von Frankreich nach Irland oder gar zu den Azoren unterwegs ist, weiß ich aus eigener Erfahrung wie gut doch so eine Email-Verbindung mittels PACTOR zum Land sein kann.

Diese Seiten sollen einen ersten Leitfaden geben wie eine Amateurfunk-Ausrüstung in die Reiseplanung eingehen kann. Der Unterschied, wenn ich nicht gerade mit der Yacht von Marina zu Marina oder mit dem Camper von Campingplatz zu Campingplatz unterwegs bin ist nicht sehr groß. Daher wollen wir uns vor allem mit dem Thema "Langfahrt", wie es im Segeljargon heißt, auseinander setzen.

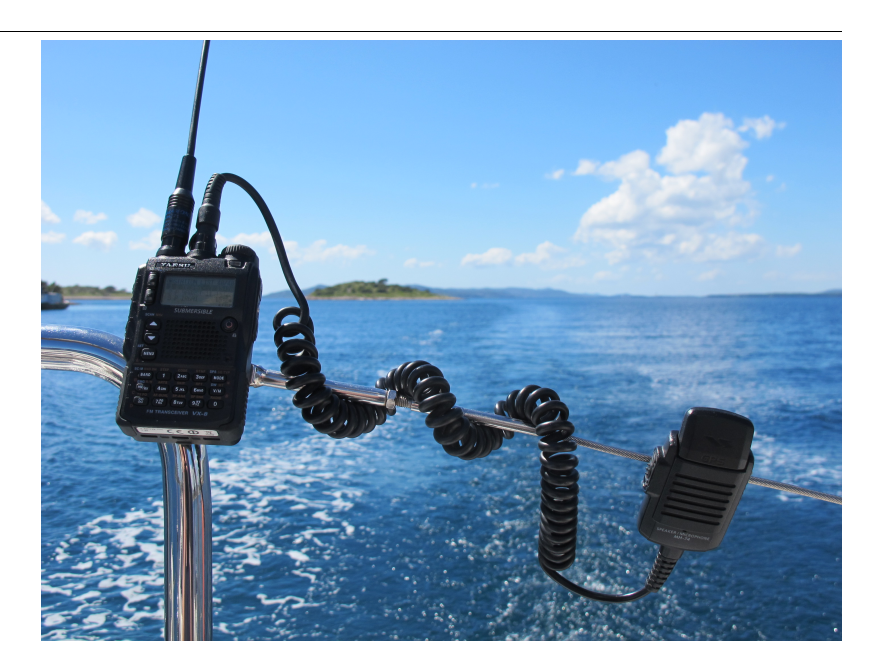

#### Kommunikations\-Equipment

- **[Smartphone, Laptop](https://wiki.oevsv.at/wiki/Smartphone,_Laptop)**
- **[Mobilfunk, WLAN](https://wiki.oevsv.at/wiki/Mobilfunk,_WLAN)**
- **[Funkgerät\(e\) & Antennen](https://wiki.oevsv.at/wiki/Funkger%C3%A4t(e))**
- **[Modem und Pegelwandler](https://wiki.oevsv.at/wiki/Modem_und_Pegelwandler)**
- **[AFU-Software](https://wiki.oevsv.at/wiki/AFU-Software)**
- **[Stromversorgung, Wandler](https://wiki.oevsv.at/wiki/Stromversorgung,_Wandler)**
- **[Ersatzteile, Werkzeug](https://wiki.oevsv.at/wiki/Ersatzteile,_Werkzeug)**

*Hinweis:* Diese Seiten sollen von der Erfahrung weiterer Funkfreund\*innen leben. Daher die Bitte schreibt mir Ideen zu weiteren Details bzw. fügt diese selbst im WIKI ein.

Zusammengestellt von Kurt OE1KBC [oe1kbc@oevsv.at](https://wiki.oevsv.at/w/index.php?title=Oe1kbc@oevsv.at&action=view)

*Diese Kategorie enthält zurzeit keine Seiten oder Medien.*

# <span id="page-14-0"></span>**Kategorie:SOTA**

# Inhaltsverzeichnis

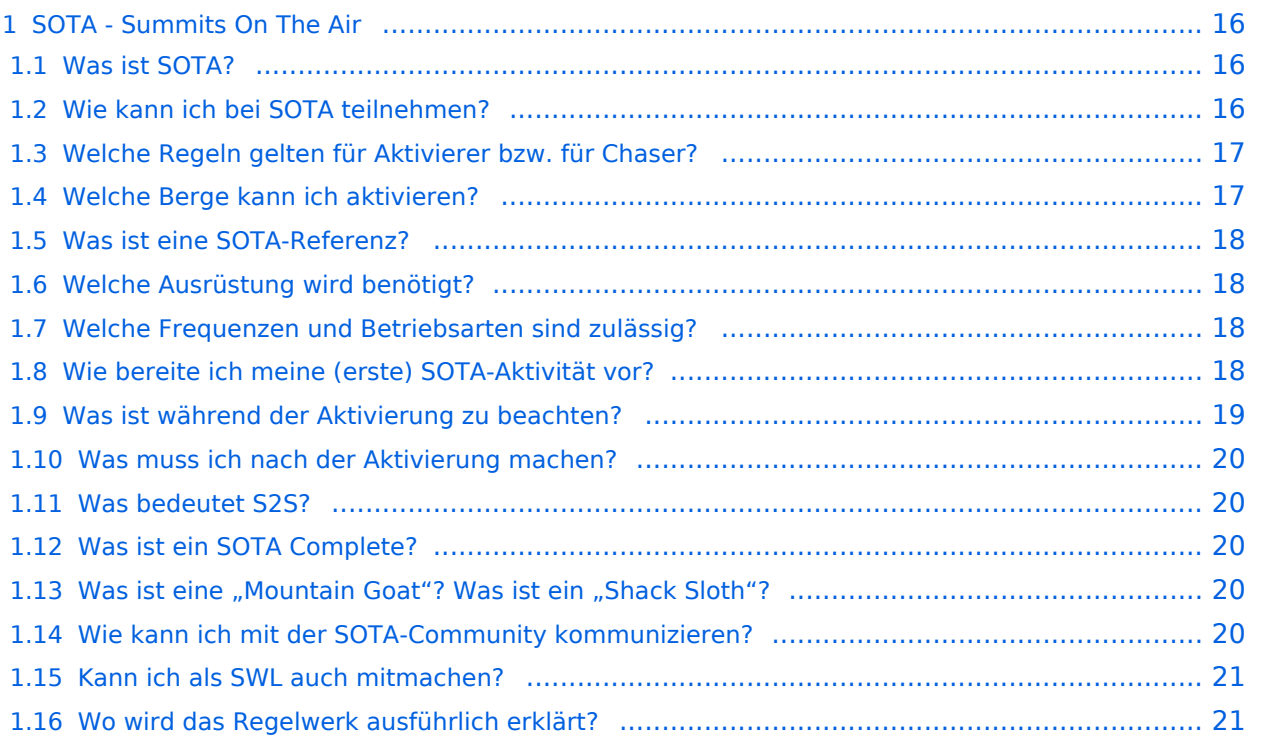

# <span id="page-15-0"></span>**SOTA - Summits On The Air**

#### Dieses faszinierende

Amateurfunkprogramm bietet dir die einzigartige Möglichkeit, deine Outdoor-Aktivitäten (Bergwandern, Skitouren, Mountainbiken, …) mit dem Amateurfunk zu verbinden. Auf den folgenden Seiten findest du detaillierte Informationen, die dir den Einstieg in deine zukünftige Lieblingsbeschäftigung einfacher machen werden.

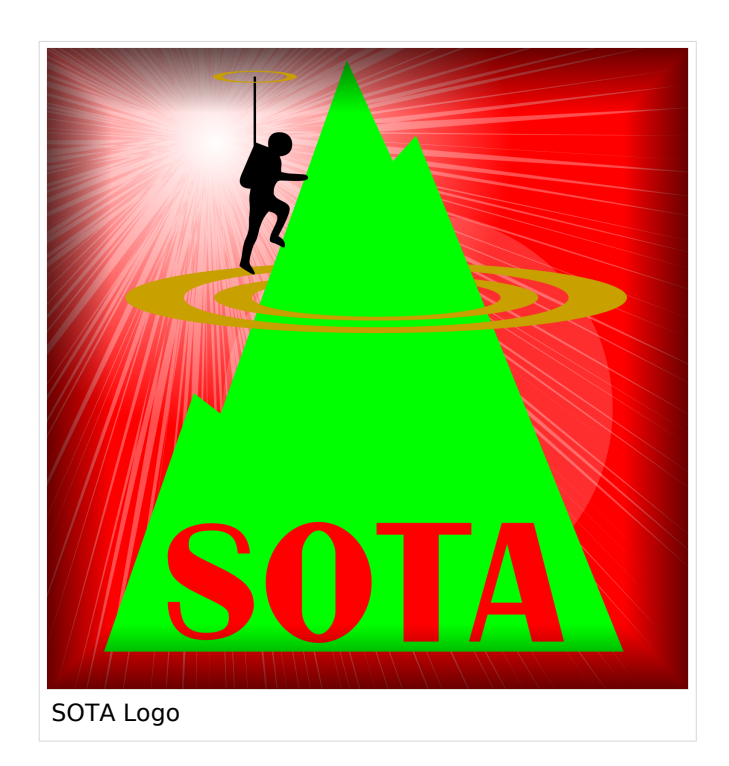

### <span id="page-15-1"></span>Was ist SOTA?

Summits On The Air ist ein Diplom- und Aktivitätsprogramm, das sowohl von Funkamateuren als auch von nichtlizensierten SWL's betrieben werden kann. Im Jahr 2002 in England gegründet wurde das Programm im Jahr 2004 auch auf Österreich ausgeweitet. Mittlerweile kann SOTA in fast 100 Ländern betrieben werden.

Generell wird zwischen zwei Gruppen von Teilnehmern unterschieden. Es gibt Aktivierer (Funkamateure, die vom Gipfel QRV sind) und Chaser/Jäger (Funkamateure und SWL's im Shack). Aktivierer erhalten Punkte für eine erfolgreiche Aktivierung. Chaser erhalten Punkte für ein erfolgreich durchgeführtes QSO mit einem Aktivierer am Gipfel. Die Punktezahl ergibt sich durch die Höhe des aktivierten Berges.

# <span id="page-15-2"></span>Wie kann ich bei SOTA teilnehmen?

Um den vollen Funktionsumfang des SOTA-Programmes nutzen zu können, musst du dich [HIER](https://www.sotadata.org.uk/de/register) registrieren. Sowohl die Registrierung als auch die Teilnahme am SOTA-Programm sind kostenlos.

Mit den Zugangsdaten kannst du dich auf folgenden Seiten einloggen:

#### **[SOTAwatch3 - https://sotawatch.sota.org.uk/](https://sotawatch.sota.org.uk/)**

SOTAwatch ist das DX-Cluster für SOTA. Hier kannst du auf deinen Funkbetrieb aufmerksam machen und geplante Aktivierungen ankündigen

#### **[SOTAdata - https://www.sotadata.org.uk/](https://www.sotadata.org.uk/)**

SOTAdata ist die Datenbank von SOTA. Hier trägst du deine Funkverbindungen ein und siehst

#### **[SOTAdata - https://www.sotadata.org.uk/](https://www.sotadata.org.uk/)**

deinen aktuellen Punktestand

#### **[SOTAmaps - https://www.sotamaps.org/](https://www.sotamaps.org/)**

SOTAmaps hilft vor allem bei der Planung einer SOTA-Aktivität. Du kannst z.B. GPS-Tracks hochbzw. herunterladen

#### **[SOTL.as - https://sotl.as/](https://sotl.as/)**

SOTL.as ist ein sehr hilfreiches Tool sowohl für Aktivierer als auch für Chaser. Viele Daten werden sehr übersichtlich und einfach dargestellt

### <span id="page-16-0"></span>Welche Regeln gelten für Aktivierer bzw. für Chaser?

Vor allem für Aktivierer gibt es vor dem Start einiges zu beachten. Einige der wichtigsten Vorgaben kurz und prägnant zusammengefasst:

- Das letzte Wegstück zum Gipfel muss mit eigener Muskelkraft zurückgelegt werden
- Die gesamte Ausrüstung muss selbst getragen werden
- Es dürfen nur portable Spannungsquellen (Batterie, Solarzellen) verwendet werden. Betrieb in oder an Fahrzeugen ist ungültig.
- Ab einem QSO auf direkten Frequenzen (kein terristrischer Repeater, Satelliten sind erlaubt) gilt ein Gipfel als Aktiviert
- Ab vier QSO's auf direkten Frequenzen (kein terristrischer Repeater, Satelliten sind erlaubt) gibt es Punkte

Der Funkbetrieb muss sowohl beim Aktivierer als auch beim Chaser unter Einhaltung aller nationalen und internationalen Bestimmungen durchgeführt werden. Aktivierer und Chaser sollten ihre QSO's regelmäßig in die SOTA-Datenbank eintragen. Für Chaser gibt es darüber hinaus keine besonderen Regelungen. Das Senden von QSL-Karten ist nicht erforderlich.

### <span id="page-16-1"></span>Welche Berge kann ich aktivieren?

Nicht jeder Berg, der in der Landkarte eingezeichnet ist, entspricht den Gültigkeitskriterien. Eine [Prominenz bzw. Schartenhöhe](https://de.wikipedia.org/wiki/Schartenh%C3%B6he) von mindestens 150m ist nötig, um in die Liste der SOTA-Berge aufgenommen zu werden. In Österreich gibt es derzeit 2148 gültige Berge.

Auf der Seite <https://www.sotadata.org.uk/en/associations> gibt es für jedes Land eine Liste mit den aktuell gültigen Bergen. Einen schnellen Überblick kannst du dir außerdem auf der Seite <https://sotl.as/map/> verschaffen.

### <span id="page-17-0"></span>Was ist eine SOTA-Referenz?

Berge mit ausreichender Prominenz erhalten eine individuelle Referenznummer (z.B.: OE/OO-129). Dieser Referenzcode gibt Auskunft über die Assoziation bzw. das Land (OE), die Region (OO) und die fortlaufende Bergnummer (129). Eine Liste der in österreich gültigen SOTA-Berge findest du unter <https://www.sotadata.org.uk/en/association/OE>

### <span id="page-17-1"></span>Welche Ausrüstung wird benötigt?

Prinzipiell stehen dem Aktivierer bei der Auswahl der Funkausrüstung unzählige Optionen offen. Bei SOTA spielt das Gewicht natürlich eine große Rolle, das gesamte Equipment muss ja vom Aktivierer auf den Berg getragen werden. Anbieter wie z.B. Elecraft, Icom und Yaesu haben leichte, portable QRP-Geräte in ihrem Sortiment. Auch zahlreiche andere Anbieter (Xiegu, QCX, Lab599, (tr)uSDX, BG2FX, ...) haben in letzter Zeit kleine QRP-Transceiver auf den Markt gebracht.

Als Antennen werden meistens Drahtantennen (EFHW bzw. Linked Dipol) verwendet, viele SOTA-Aktivierer experimentieren mit diversen Eigenbau-Antennen. Eine schöne Übersicht zu Antennenbauprojekten findest du [hier](https://wiki.oevsv.at/wiki/Kategorie:SOTA/Portable_Antennen). Darüber hinaus gibt es natürlich auch die Möglichkeit, kommerzielle Antennen zu kaufen.

Als Stromversorgung werden meistens LiPo- oder LiFePO4-Akkus verwendet, auch der Einsatz von Solarzellen ist möglich. Mit fossilen Brennstoffen betriebene Stromgeneratoren sind hingegen nicht erlaubt.

### <span id="page-17-2"></span>Welche Frequenzen und Betriebsarten sind zulässig?

Es dürfen alle Frequenzen und Betriebsarten verwendet werden, die dem Amateurfunk zugewiesen sind. Natürlich muss bei der Auswahl der Bänder auch die eigene Lizenzklasse berücksichtig werden. Bei SOTA zählen nur direkte Verbindungen, daher können Repeater-QSO's nicht geloggt werden. Es gibt keine speziell zugewiesenen Frequenzen für SOTA, allerdings wird meistens im QRP-Bereich der Bänder Funkbetrieb gemacht. Ein Großteil der Aktivitäten wird in CW, SSB und FM durchgeführt. Vereinzelt gibt es auch Aktivierer, die digitale Betriebsarten wie FT8 oder PSK31 verwenden.

### <span id="page-17-3"></span>Wie bereite ich meine (erste) SOTA-Aktivität vor?

Die Vorbereitung einer Bergtour umfasst viele Aspekte, die beachtet werden wollen. Der österreichische Alpenverein hat die wichtigsten Informationen dazu auf seiner Homepage gesammelt, damit du bei deiner Bergtour möglichst [SicherAmBerg](https://www.alpenverein.at/portal/bergsport/sicheramberg/index.php) bist.

# **BlueSpice4**

Vor allem für deine ersten Aktivierungen solltest du einfache Wanderungen mit geringen Distanzen und Höhenmetern auswählen. Eine gemeinsame Wanderung mit einem routinierten Aktivierer aus deiner Umgebung ist eine sehr gute Möglichkeit, in die SOTA-Welt einzutauchen und Fragen stellen zu können. Neben einer Assoziationsmanagerin für ganz Österreich gibt es in jedem Bundesland einen Regionalmanager, der dich gerne dabei unterstützen wird.

Du solltest bei der Planung zuerst überlegen, ob du nur mit dem Handfunkgerät oder mit der gesamten Kurzwellenausrüstung vom Gipfel QRV werden möchtest. Bei Betrieb nur mit dem Handfunkgerät (VHF/UHF) kann es in manchen Regionen Österreichs durchaus schwierig werden, die geforderten vier QSO's ins Log zu bringen. Probiere dein Equipment im Garten oder im nahe gelegenen Park aus, damit kannst du dir viel Frust ersparen, falls du etwas vergessen hast.

Bei SOTA ist es üblich, eine geplante Aktivität im Vorfeld anzukündigen. Dafür gibt es die [Webseite "SOTAwatch",](https://sotawatch.sota.org.uk/) die einem DX-Cluster sehr ähnlich ist. Mit einer Ankündigung (Alert) machst du sozusagen schon im Vorfeld Werbung für deine Aktivität. Damit erhöhst du deine Chancen, die geforderten vier QSO's schnell ins Log zu bringen.

# <span id="page-18-0"></span>Was ist während der Aktivierung zu beachten?

Der Funkbetrieb am Gipfel muss innerhalb der [Aktivierungszone](https://wiki.oevsv.at/wiki/Kategorie:SOTA/Aktivierungszone), also maximal 25 Höhenmeter unterhalb des höchsten Punktes stattfinden. Aus Rücksicht auf andere Wanderer sollte die Aktivität etwas abseits vom Gipfelbereich durchführt werden. Bitte verzichte auf das Verwenden des Gipfelkreuzes als Antennen- oder Masthalterung. Für das Benutzen von Kopfhörern werden dir ruhesuchende Wanderer dankbar sein. Vor dem Aufbau der Funkstation (vor allem der Antennen) solltest du dir über potentielle Absturzgefahren Gedanken machen. Spanne deine Antennen so, dass andere Wanderer nicht darüber stolpern oder sich darin verheddern können.

Wichtiger als die erfolgreiche Aktivierung ist eine sichere Rückkehr ins Tal. Überlege dir daher rechtzeitig, wie lange du voraussichtlich für den Abstieg brauchst und plane ausreichend Zeit dafür ein! Ein weiterer Unsicherheitsfaktor in den Bergen ist das sich mitunter sehr schnell ändernde Wetter. Achte ständig auf Wetterveränderungen!

Zu Beginn des Funkbetriebs ist es sinnvoll, möglichst viele Chaser auf deine Aktivität aufmerksam zu machen. Du kannst mittels Smartphone-App, SMS oder APRS einen [Spot auf](https://wiki.oevsv.at/wiki/Kategorie:SOTA/Spots_auf_SOTAwatch)  [SOTAwatch](https://wiki.oevsv.at/wiki/Kategorie:SOTA/Spots_auf_SOTAwatch) mit deiner aktuellen Frequenz absetzen. Natürlich kannst du auch einen Chaser bitten, das für dich zu übernehmen.

Es gibt immer wieder Wanderer, die sehr interessiert sind und genauere Informationen haben möchten. Nimm dir Zeit, auf ihre Fragen einzugehen und diese zu beantworten. Du kannst damit eine wichtige Funktion als Botschafter für den Amateurfunk übernehmen. Es gibt eine [Informationsbroschüre vom ÖVSV](https://www.oevsv.at/export/shared/.content/.galleries/Downloads_Referate/SOTA/AT22-xxxx_OeVSV-Flyer_SOTA.pdf), die du diesen Menschen mitgeben kannst. Eine Druckversion erhältst du bei Sylvia, OE5YYN.

### <span id="page-19-0"></span>Was muss ich nach der Aktivierung machen?

Um am Diplomprogramm und an der Punktewertung teilzunehmen ist es notwendig, die QSO's auf der [SOTA-Datenbank](https://www.sotadata.org.uk/) einzutragen. Du kannst entweder jedes QSO einzeln auf der Homepage eintragen oder eine ADIF- bzw. eine CSV-Datei hochladen. Nähere Informationen zum Eintragen der QSO's in die Datenbank findest du [hier.](https://wiki.oevsv.at/wiki/Kategorie:SOTA/QSO%27s_in_die_SOTA-Datenbank_eintragen)

#### <span id="page-19-1"></span>Was bedeutet S2S?

Eine Funkverbindung von Berg zu Berg wird als "Summit to Summit" (S2S) bezeichnet. Diese QSO's sind das Highlight jeder Aktivierung, ähnlich einer seltenen DX-Verbindung. Es gibt eine eigene S2S-Wertung in der SOTA-Datenbank.

### <span id="page-19-2"></span>Was ist ein SOTA Complete?

Wenn du einen Berg sowohl aktiviert als auch gechased hast wird das als "Complete" bezeichnet. Auch hierfür gibt es eine eigene Wertung in der SOTA-Datenbank.

### <span id="page-19-3"></span>Was ist eine "Mountain Goat"? Was ist ein "Shack Sloth"?

Als MOUNTAIN GOAT (Bergziege) werden Aktivierer bezeichnet, die mehr als 1000 Punkte erreicht haben. Als SHACK SLOTH (Shack Faultier) werden Chaser bezeichnet, die mehr als 1000 Punkte erreicht haben.

Für diese beiden Meilensteine kannst du dir eine [gravierte Glastrophäe](https://sota-shop.co.uk/products.php?cat=9) anfertigen lassen. Außerdem gibt es zahlreiche nationale und internationale Diplome zu erarbeiten.

### <span id="page-19-4"></span>Wie kann ich mit der SOTA-Community kommunizieren?

Das [SOTA-Team in Österreich](https://wiki.oevsv.at/wiki/Kategorie:SOTA/SOTA_Team_f%C3%BCr_OE) besteht aus einer Assoziationsmanagerin und jeweils einem Regionalmanager für die Bundesländer. Diese helfen dir bei Fragen und Anregungen gerne weiter. Aber auch die restliche SOTA-Community ist als sehr hilfsbereit bekannt.

Jedes Jahr im September wird ein österreichweiter [SOTA-Aktivitätstag](https://wiki.oevsv.at/wiki/Kategorie:SOTA/SOTA_Aktivit%C3%A4tstag) abgehalten. Auch regionale Treffen wie der [OE5 SOTA TAG](https://oe5.oevsv.at/informationen/interessen/sota/sota-tag_2023/) oder der [VIENNA SOTA DAY](http://viennasotaday.hawel.net/) finden regelmäßig statt. Bei diesen Treffen hast du die Möglichkeit, dich in geselliger Runde mit routinierten Aktivierern über Erfahrungen auszutauschen oder Fragen zu stellen.

Weitere sehr informative Webseiten sind:

#### **[SOTA Reflector](https://reflector.sota.org.uk/)**

Sehr informatives Forum, es wird allerdings fast ausschließlich in Englisch kommuniziert

#### **[Signal-Gruppe SOTA Österreich](https://signal.group/#CjQKIMS5q86lzS9ac3xoUH154i5AioLBPEgIKyUCziOib0NdEhBY1oZymbpsifP8iVri2Pn_)**

Österreichische Gruppe auf der Messenger-App [SIGNAL](https://signal.org/de/)

#### **[Facebook-Gruppe SOTA Austria](https://www.facebook.com/groups/sota.austria/)**

Informationen und Berichte über österreichische SOTA-Themen findest du hier

**[Facebook-Gruppe \(International\)](https://www.facebook.com/groups/37631909313/)**

Berichte, Fotos und Videos von Aktivierungen und anderen SOTA-Themen werden hier gepostet

#### **[Flickr-Gruppe \(Fotokollektion\)](https://www.flickr.com/groups/sota/pool)**

Etwa 400 Gruppenmitglieder mit zirka 10.000 Fotos (Stand: 2022)

**[Flickr-Gruppe \(Fotokollektion\)](https://www.flickr.com/groups/sota_pics/pool)**

Etwa 1.000 Gruppenmitglieder mit zirka 16.000 Fotos (Stand: 2022)

### <span id="page-20-0"></span>Kann ich als SWL auch mitmachen?

Ja, es gibt eine eigene Wertung für SWL's (Short Wave Listener). Natürlich können SWL's nur als Chaser am SOTA-Programm teilnehmen.

### <span id="page-20-1"></span>Wo wird das Regelwerk ausführlich erklärt?

Um die Regeln vollständig zu verstehen, sind zuerst die *"Allgemeinen Regeln"* von SOTA zu konsultieren und anschliessend die landesspezifischen Regeln, welche im *"Assoziationshandbuch"* des jeweiligen Landes nachzulesen sind. Inhaltlich sind die beiden Dokumente teilweise überlappend. Wo sich Abweichungen ergeben, gelten die Aussagen im *Assoziationshandbuch* des jeweiligen Landes.

Die Dokumente sind hier runterladbar:

- **SOTA Allgemeine Regeln** finden sich hier (englisches Original und deutschsprachige Übersetzung): [ALLGEMEINE REGELN](https://www.sota.org.uk/Joining-In/General-Rules)
- Das Regelwerk speziell für **OE** findest du hier: [ASSOZIATIONSHANDBUCH FÜR ÖSTERREICH](https://www.sotadata.org.uk/en/association/OE)
- Das Regelwerk speziell für **DL** findest du hier: [ASSOZIATIONSHANDBUCH FÜR](https://www.sotadata.org.uk/en/association/DL)  [DEUTSCHLAND \(Alpine\)](https://www.sotadata.org.uk/en/association/DL)
- Das Regelwerk speziell für **DM** findest du hier: [ASSOZIATIONSHANDBUCH FÜR](https://www.sotadata.org.uk/en/association/DM)  [DEUTSCHLAND \(Low Mountains\)](https://www.sotadata.org.uk/en/association/DM)
- Das Regelwerk speziell für **HB9** findest du hier: [ASSOZIATIONSHANDBUCH FÜR DIE](https://www.sotadata.org.uk/en/association/HB)  **[SCHWEIZ](https://www.sotadata.org.uk/en/association/HB)**

Eine sehr gute Zusammenfassung für SOTA-Newcomer hat die [SOTA Gruppe HB9SOTA](https://hb9sota.ch/wie-fange-ich-mit-sota-an/) erstellt.

# Unterkategorien

Diese Kategorie enthält die folgenden 5 Unterkategorien (5 insgesamt):

#### **S**

- ► [SOTA/Aktivierungszone](https://wiki.oevsv.at/wiki/Kategorie:SOTA/Aktivierungszone) (leer)
- ► [SOTA/Portable Antennen](https://wiki.oevsv.at/wiki/Kategorie:SOTA/Portable_Antennen) (1 D)
- ► [SOTA/QSO's in die SOTA-Datenbank eintragen](https://wiki.oevsv.at/wiki/Kategorie:SOTA/QSO%27s_in_die_SOTA-Datenbank_eintragen) (leer)
- ► [SOTA/SOTA Aktivitätstag](https://wiki.oevsv.at/wiki/Kategorie:SOTA/SOTA_Aktivit%C3%A4tstag) (leer)
- ► [SOTA/Spots auf SOTAwatch](https://wiki.oevsv.at/wiki/Kategorie:SOTA/Spots_auf_SOTAwatch) (leer)

# <span id="page-22-0"></span>**Kategorie:Selbstbau**

# **Selbstbau (DIY)**

Der Beginn des Amateurfunks war Selbstbau. Neben Eigenentwicklungen war die Firma Heathkit in den Nachkriegsjahren mit Bausätzen sehr präsent am Amateurfunkmarkt. Jedoch brachten die japanischen Hersteller ab 1970 hochwertige Fertiggeräte auf den Markt und verdrängten die Bausätze von Heathkit, die auch qualitativ nicht mehr mithalten konnten. Somit waren über einen langen Zeitraum keine Bausätze mehr verfügbar und die japanischen Hersteller dominierten weltweiten den Markt. Obwohl Mitte der 80er Jahre das große Sterben bei den Elektronik Bauteilehändlern einsetzte war der Selbstbau im Amateurfunk noch immer da. Der "normale" Elektronik Selbstbau war sehr zurückgegangen. Es gab fast nichts was man nicht schon fertig zu einem weit besseren Preis erwerben konnte.

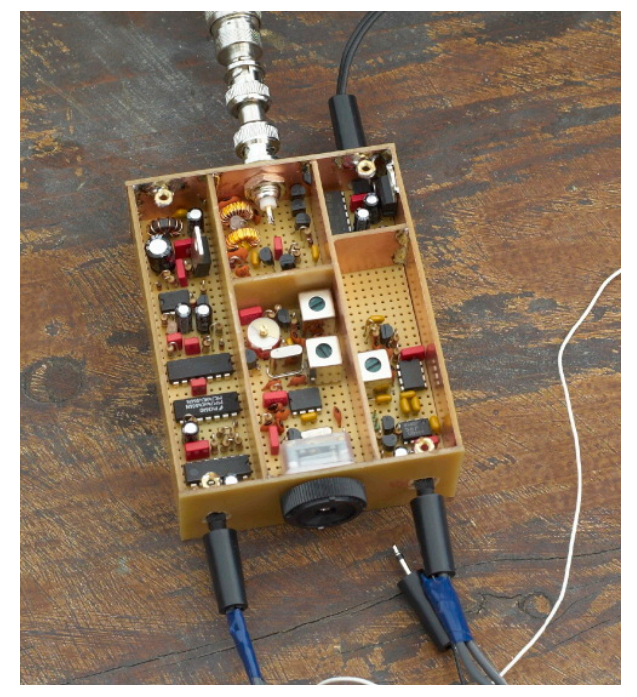

Die Zeiten haben sich geändert. Waren wir vor dem Internet stolz auf die Sammlung der Datenblätter und Bauteilebücher ist das heute kein Thema mehr. Jedes Datenblatt ist in wenigen Minuten auffindbar. So sind auch die Händler vor Ort verschwunden aber das Internet ermöglicht natürlich den weltweiten Einkauf von Bauteilen. Diese sind dann in wenigen Tagen verfügbar. Es gibt keine Bauteile mehr die der Funkamateur nicht bekommen kann.

1998 kam von der Firma Elecraft mit einem hoch performanten Selbstbau Transceiver am Markt. 2010 entwickelte sich die "Maker Szene". Unter dem Synonym "DIY" wird heute alles selbst gemacht, der Selbstbau ist wieder in aller Munde.

Jeden Tag entsteht eine neue Gruppe im Internet, deren Mitglieder gemeinsam ein Projekt entwerfen. Man ist auch nicht mehr alleine, wenn es Probleme gibt. Überall sind hilfreiche Menschen, und wenn sie auch 1000e Kilometer entfernt sind, who cares? Vor kurzem suchte ich z. B. Fehler in einem Nixie Uhren Projekt für einen amerikanischen Kollegen. Die Schaltung ist innerhalb von 3 Tagen bei mir eingelangt und schon wieder auf dem Weg zu ihm, nur diesmal funktioniert sie. Solche extremen Maßnahmen sind natürlich nicht immer notwendig, meistens reicht ein Hinweis, der dann zum Durchbruch führt.

Außerdem setzt gerade ein unglaubliches Revival bei Retro Elektronik ein. Röhren z.B. sind wieder in. In solchen Fällen bleibt oft nur der Selbstbau, dafür hat man dann ein Gerät, das man so nicht kaufen kann, ein Unikat.

Letztendlich: Selbstbau macht Spaß, ist lehrreich und zusätzlich untrennbar mit unserem Hobby den Amateurfunk verbunden. Es ist ein enorm großer Moment des Glücksgefühles wenn man nach stundenlanger oder sogar tagelanger Suche den Fehler findet und eine Schaltung auf einmal funktioniert. Das sollte man sich nicht entgehen lassen, glauben Sie mir.

Gleichgesinnte und AnsprechpartnerInnen findet Ihr u.a. in der [Elektronikwerkstatt](https://oe1.oevsv.at/technik/) im Landesverband [Wien](https://oe1.oevsv.a) und [Salzburg](https://oe2.oevsv.at).

### [Zurück](https://wiki.oevsv.at/w/index.php?title=Interessensgruppen&action=view)

# Seiten in der Kategorie "Selbstbau"

Folgende 33 Seiten sind in dieser Kategorie, von 33 insgesamt.

#### **6**

**<sup>6</sup>** [6m Weiche](https://wiki.oevsv.at/wiki/6m_Weiche)

# **A**

- [Antenne](https://wiki.oevsv.at/wiki/Antenne)
- [APRS Arduino-Modem](https://wiki.oevsv.at/wiki/APRS_Arduino-Modem)
- [Arbeitshinweise](https://wiki.oevsv.at/wiki/Arbeitshinweise)
- **•** [Ausrüstung](https://wiki.oevsv.at/wiki/Ausr%C3%BCstung)

# **B**

- **•** [Bauteile](https://wiki.oevsv.at/wiki/Bauteile)
- **•** [Breitband Vertikal Antenne](https://wiki.oevsv.at/wiki/Breitband_Vertikal_Antenne)

# **C**

[CW-QRP](https://wiki.oevsv.at/wiki/CW-QRP)

# **D**

- [DDS](https://wiki.oevsv.at/wiki/DDS)
- [Der Christian Koppler](https://wiki.oevsv.at/wiki/Der_Christian_Koppler)
- [Dummy Load](https://wiki.oevsv.at/wiki/Dummy_Load)
- [DXL APRStracker](https://wiki.oevsv.at/wiki/DXL_-_APRStracker)

# **E**

[Elecraft KX1](https://wiki.oevsv.at/wiki/Elecraft_KX1)

# **F**

[Firma Elecraft](https://wiki.oevsv.at/wiki/Firma_Elecraft)

### **H**

[Hobo](https://wiki.oevsv.at/wiki/Hobo)

# **BlueSpice4**

### **L**

- [Lima-SDR](https://wiki.oevsv.at/wiki/Lima-SDR)
- [Links](https://wiki.oevsv.at/wiki/Links)

# **M**

- **[MDSR und DADP](https://wiki.oevsv.at/wiki/MDSR_und_DADP)**
- [MEPT a WSPR beacon](https://wiki.oevsv.at/wiki/MEPT_-_a_WSPR_beacon)

# **N**

• [NF VOX PTT](https://wiki.oevsv.at/wiki/NF_VOX_PTT)

# **P**

- $\bullet$  [Pixie 2](https://wiki.oevsv.at/wiki/Pixie_2)
- [Portable, endgespeiste KW Antenne](https://wiki.oevsv.at/wiki/Portable,_endgespeiste_KW_Antenne)
- [PTT Watchdog](https://wiki.oevsv.at/wiki/PTT_Watchdog)

# **Q**

- [QCX](https://wiki.oevsv.at/wiki/QCX)
- [Quad Antenne](https://wiki.oevsv.at/wiki/Quad_Antenne)

# **R**

- [RF Candy](https://wiki.oevsv.at/wiki/RF_Candy)
- [Rotorsteuerung](https://wiki.oevsv.at/wiki/Rotorsteuerung)

# **S**

- [SMD](https://wiki.oevsv.at/wiki/SMD)
- [Softrock](https://wiki.oevsv.at/wiki/Softrock)
- **[Soundkarten Interface](https://wiki.oevsv.at/wiki/Soundkarten_Interface)**

# **U**

[Umbauten](https://wiki.oevsv.at/wiki/Umbauten)

# **V**

[VNA Vektor Netzwerk Analyzer](https://wiki.oevsv.at/wiki/VNA_Vektor_Netzwerk_Analyzer)

# **W**

[WXNET-ESP](https://wiki.oevsv.at/wiki/WXNET-ESP)

# Medien in der Kategorie "Selbstbau"

Diese Kategorie enthält nur folgende Datei.

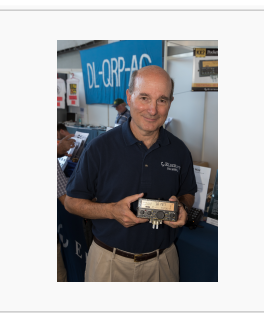

[Eric Swartz, WA6HHQ.](https://wiki.oevsv.at/wiki/Datei:Eric_Swartz,_WA6HHQ.jpg) [jpg](https://wiki.oevsv.at/wiki/Datei:Eric_Swartz,_WA6HHQ.jpg) 3.076 × 4.614; 7 MB